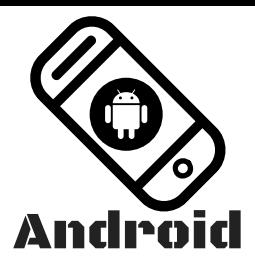

## Le smartphone, une aide économique

Lire un document photographié

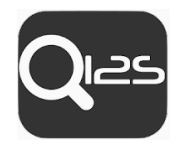

I2S OCR permet de transformer en voix humaine et de traduire en texte pratiquement toutes les images ayant des caractères lisibles.

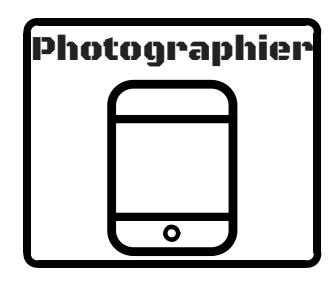

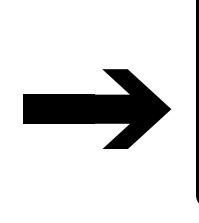

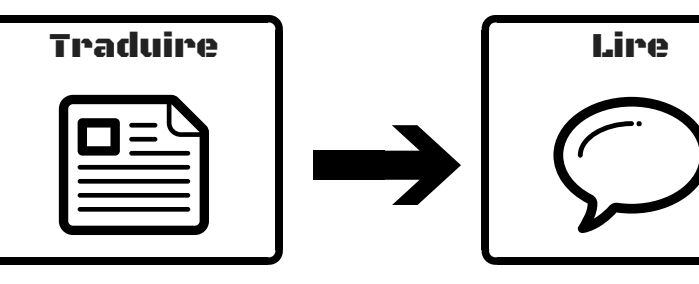

Flashez ce code pour télécharger I2S OCR

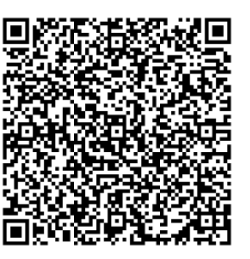

LIRE UN TEXTE

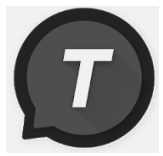

T2S permet de lire un texte copié et un site internet. Il permet aussi de créer un fichier audio de cette lecture.

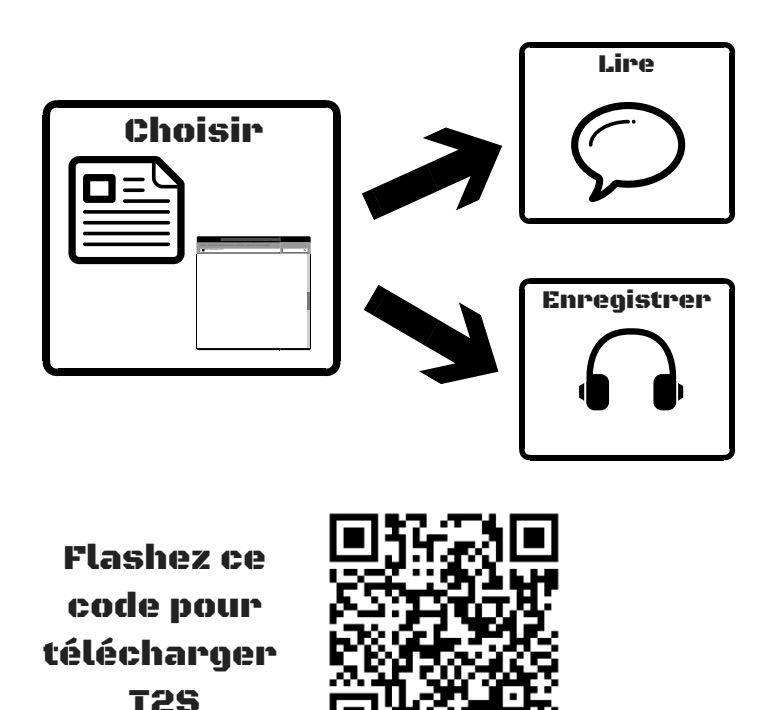

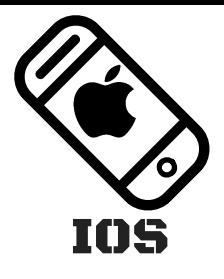

### Le smartphone, une aide économique

### Lire un document photographié

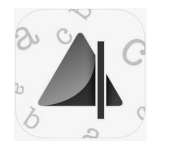

Prizmo Go permet de transformer en voix humaine et de traduire en texte pratiquement toutes les images ayant des caractères lisibles.

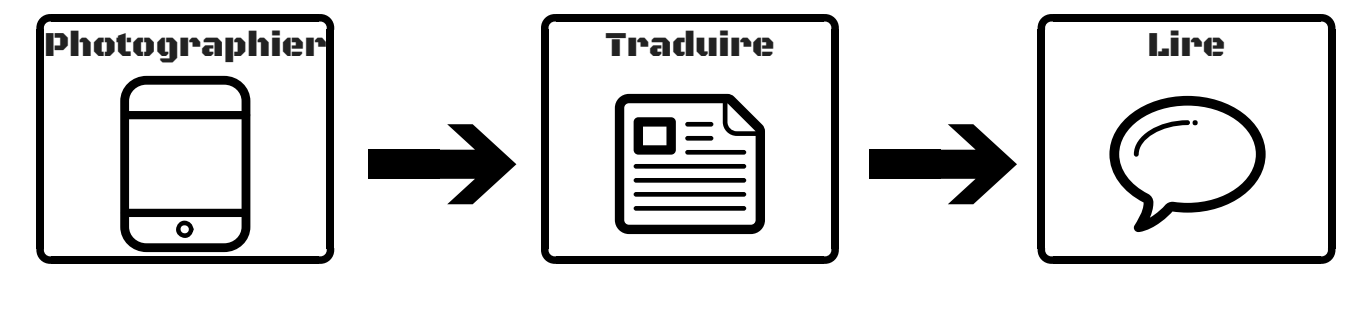

Flashez ce code pour télécharger Prizmo Go

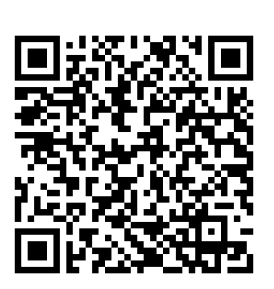

LIRE UN TEXTE

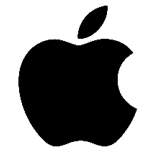

Option "Accessibilité" de votre Iphone ou IPad sur IOS permet de lire et de controler simplement un smartphone.

Flashez ce code pour plus de renseignement

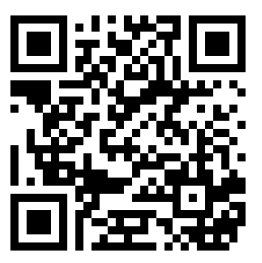

https://www.apple.com/fr/accessibility/iphone/

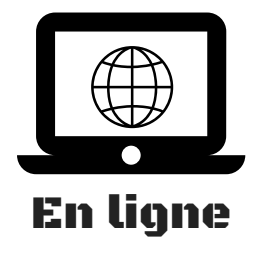

# Un outil informatique et gratuit

#### Lire un document texte

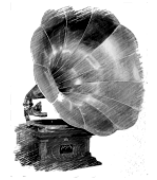

TTS READER permet de vocaliser, en ligne, efficacement et gratuitement n'importe quel texte, même en format pdf.

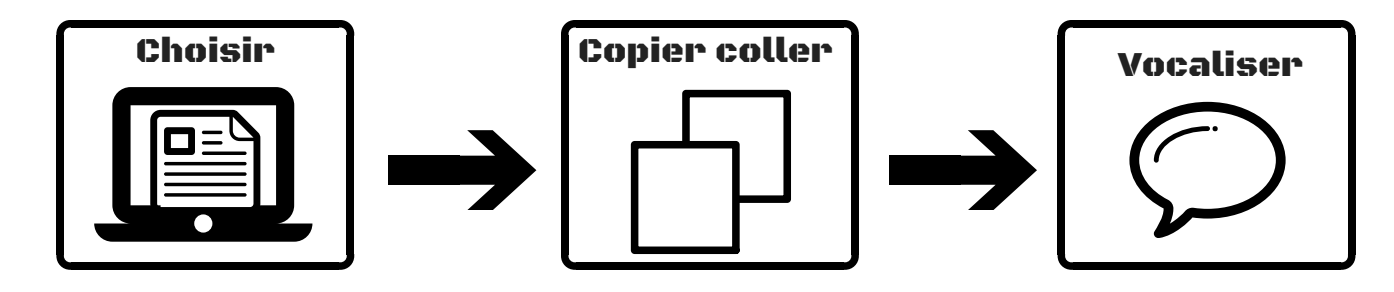

Pour essayer : https://ttsreader.com/fr/